# KATEDRA INFORMATYKI TECHNICZNEJ

# **Ćwiczenia laboratoryjne z Logiki Układów Cyfrowych**

## **ćwiczenie 209**

Temat: Komputerowa analiza automatów skończonych

## **1. Cel ćwiczenia**

Celem ćwiczenia jest opanowanie umiejętności przeprowadzania analizy automatu skończonego w zakresie identyfikacji grafu automatu przy pomocy komputera.

## **2. Program ćwiczenia**

- 1. Zapoznanie się z metodą analizy automatu, związaną z określeniem grafu przejść automatu o nieznanym działaniu.
- 2. Testowanie programowego wariantu automatu Moore'a sekwencją sygnałów wejściowych.
- 3. Opracowanie wyników testowania automatu.
- 4. Określenie na podstawie wyników testowania grafu przejść analizowanego automatu.
- 5. Opracowanie sprawozdania z ćwiczenia.

## **3. Problematyka ćwiczenia**

Analiza automatów w zakresie identyfikacji grafu przejść ma duże praktyczne zastosowanie zarówno na etapie projektowania, jak i eksploatacji dyskretnych przetworników informacji. Najczęściej jednak analizę tę przeprowadzamy wtedy, kiedy chcemy określić działanie automatu, którego graf przejść nie jest znany oraz wtedy, gdy zbudowaliśmy automat i chcemy sprawdzić, czy działa on zgodnie z zadanym algorytmem. W prezentowanym ćwiczeniu obiektem analizy jest automat typu Moore'a, którego graf nie jest określony, znany jest jednak zbiór sygnałów wejściowych i wyjściowych. Aby określić graf automatu, należy podać na jego wejście odpowiednią sekwencję sygnałów wejściowych i dla każdego z tych sygnałów odnotować sygnał pojawiający się na wyjściu automatu.

Znając sekwencję sygnałów wejściowych i odpowiadającą im sekwencję sygnałów wyjściowych, należy określić stany wewnętrzne automatu i możliwe przejścia między stanami, czyli graf automatu. Na podstawie pojedynczego sygnału wyjściowego nie można określić przyporządkowanego mu stanu wewnętrznego. Problem jest wystarczająco złożony, ponieważ w automacie Moore'a ten sam sygnał wyjściowy automatu może być przyporządkowany kilku stanom wewnętrznym. Rozwiązanie problemu sprowadza się do określenia takich związków między elementami sekwencji sygnałów wejściowych i wyjściowych, na podstawie których można jednoznacznie określić graf automatu. Możliwa do przyjęcia i stosowana w niniejszym ćwiczeniu metoda analizy automatu przedstawiona zostanie poniżej. W ćwiczeniu przyjmuje się, że działanie automatu realizowane jest programowo. Analiza sprowadza się więc do wprowadzania do komputera odpowiedniej sekwencji sygnałów wejściowych i obserwacji na ekranie wyników testowania.

### **4. Wiadomości podstawowe**

### **4.1. Metoda analizy automatu w zakresie identyfikacji grafu automatu**

W celu rozpoznania stanów wewnętrznych automatu o nieznanym grafie przejść powinna być ściśle określona kolejność podawania sygnałów wejściowych na wejście automatu. Kolejność ta określana jest w trakcie testowania automatu, gdyż każdy wyraz sekwencji sygnałów wejściowych jest funkcją poprzednich wyrazów, jak również odpowiadających im sygnałów na wyjściu automatu.

Formułując algorytm analizy automatu, należy określić dwie podstawowe reguły, a więc regułę, według której będzie tworzona sekwencja sygnałów wejściowych oraz regułę, według której zapisywane będą wyniki testowania automatu w takiej postaci analitycznej, która byłaby jednoznaczna z grafem automatu.

Pierwszą regułę można uzyskać przekształcając graf automatu do postaci takiego grafu o strukturze drzewiastej, który jednoznacznie wskazywałby na kolejność sygnałów wejściowych w sekwencji testującej automat.

Druga reguła wynika z faktu, że każdy graf automatu możemy przedstawić w postaci odpowiedniego wyrażenia symbolicznego, umożliwiającego transformację odwrotną, czyli przejście z wyrażenia symbolicznego na graf.

Postacią takiego grafu automatu, który zgodnie z regułą pierwszą umożliwiłby wybór odpowiedniej sekwencji sygnałów wejściowych testujących automat, jest "drzewo z pętlami". Charakteryzuje się ono tym, że każda ścieżka drzewa reprezentuje sobą sekwencję składową w sekwencji sygnałów wejściowych testujących automat.

Charakterystyczny sposób budowy wyrażenia symbolicznego reprezentującego "drzewo z pętlami" oraz własności struktury takiego grafu, jako odmiennej postaci grafu automatu, umożliwiają zapisywanie wyników testowania automatu bezpośrednio w postaci wyrażenia symbolicznego reprezentującego "drzewo z pętlami". Mając takie wyrażenie możemy je przekształcić na wyrażenie opisujące graf automatu a następnie na jego podstawie narysować graf automatu. Formalna interpretacja tych przekształceń podana zostanie dalej.

#### **4.2. Operacje na wyrażeniach symbolicznych reprezentujących grafy**

Aby można było przeprowadzić analizę automatu według scharakteryzowanej wyżej metody, należy znać sposób budowy wyrażenia symbolicznego reprezentującego graf nazywany tutaj "drzewem z pętlami". Z kolei mając takie wyrażenie należy umieć je przekształcić na wyrażenie symboliczne reprezentujące graf automatu. Reguły takiego przekształcenia można określić tylko wtedy, gdy się zna transformację odwrotną, tj. przejście z wyrażenia reprezentującego graf automatu na wyrażenie symboliczne reprezentujące "drzewo z pętlami". Stąd też w pierwszej kolejności omówiony zostanie sposób przejścia z wyrażenia symbolicznego opisującego graf automatu na odpowiadające mu wyrażenie reprezentujące "drzewo z pętlami".

Przykładowy graf automatu Moore'a przedstawiony został na rys. l. Wyrażenie symboliczne reprezentujące ten graf, przy założeniu że stanem początkowym jest *q*2, ma następującą postać:

$$
G_i^* = {}^0(q_2{}^1(z_1q_3{}^2(z_1q_4{}^3(z_2q_3, z_1q_4{}^3, z_2q_1{}^3(z_2q_2, z_1q_4{}^3)){}^2, z_2q_4{}^1)^0
$$
\n(1)

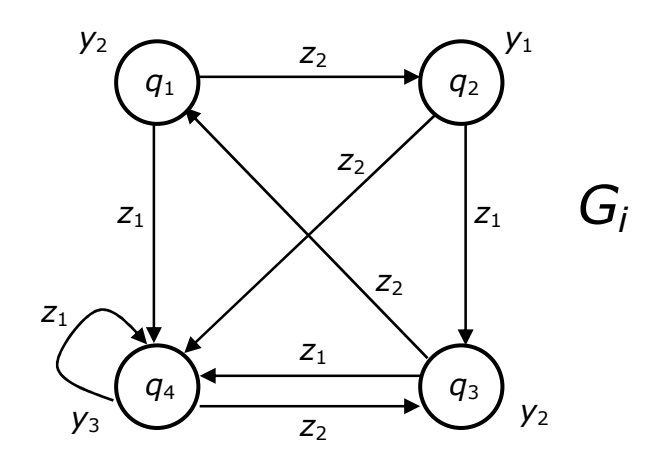

Rys. 1. Przykładowy graf automatu Moore'a

Dla pełnej reprezentacji grafu automatu Moore'a wyrażeniu (1) przyporządkowana jest tabela *T<sup>i</sup>* , opisująca funkcję wyjść:

Tabela *T<sup>i</sup>*

| Ч              |                |
|----------------|----------------|
| $q_{1}$        | ν2             |
| $q_2$          |                |
| $q_3$          | V <sub>2</sub> |
| q <sub>4</sub> |                |

Wyrażenie  $G_i^+$  możemy przekształcić do postaci takiego wyrażenia  $G_i^{++}$ , które będzie reprezentować graf  $d_i$  o strukturze drzewiastej, będący odpowiednikiem grafu  $G_i$  z rys. l. Przed omówieniem reguł takiego przekształcenia zwróćmy uwagę na pewną cechę charakterystyczną wyrażenia <sup>+</sup> *G<sup>i</sup>* . Cechą tą jest to, że między wyrazami typu *q*<sup>r</sup> tego wyrażenia występuje ściśle określona podległość. Jeżeli na przykład rozpatrujemy człon o postaci  $q_i^k$ ( ... )<sup>k</sup>, to wszystkie elementy  $q_i$ , zarówno dla  $i \neq r$  jak i dla  $i = r$ , występujące wewnątrz nawiasu podlegają pod element *q*<sup>r</sup> stojący przed nawiasem.

Każdy element *q*<sup>r</sup> ma zawsze przyporządkowane sobie elementy *q*<sup>i</sup> jemu podległe. Szczególnym przypadkiem takiego przyporządkowania jest to, że element *q*<sup>r</sup> może sam sobie podlegać. Aby określić, co podlega pod element *q*<sup>r</sup> w ciągu typu <sup>+</sup> *G<sup>i</sup>* należy odszukać taki człon  ${}^{k}$ (...)<sup>k</sup>, przed którym stoi rozpatrywany element  $q_r$ . Powyższe uwagi o relacjach podporządkowania w ciągu  $G_i^+$  jednych elementów drugim ułatwią nam zrozumienie zasady przekształcenia wyrażenia <sup>+</sup> *G<sup>i</sup>* na wyrażenie opisujące graf o innej strukturze, niż graf przedstawiony na rys. l.

Przekształcenie wyrażenia  $G_i^+$  na wyrażenie opisujące dendryt z cyklami  $d_i^*$ , równoważny grafowi *G<sup>i</sup>* , sprowadza się do znalezienia w ciągu <sup>+</sup> *G<sup>i</sup>* takich wyrazów typu *q*<sup>r</sup> , które mogłyby być potraktowane jako wierzchołki końcowe dendrytu  $d_i^*$ . Korzystamy przy tym z trzech następujących warunków.

#### Warunek W0

Wierzchołkami końcowymi dendrytu  $d_i^*$  mogą być, przy spełnieniu odpowiednich warunków, te elementy  $q_r$ , za którymi w wyrażeniu  $G_i^+$  stoi przecinek lub nawias zamykający. Oznacza to, że dany element  $q_r$  wystąpił już w wyrażeniu  $G_i^+$  na wcześniejszej pozycji.

#### Warunek W1

Jeśli element *q*<sup>r</sup> , za którym wystąpił przecinek lub nawias zamykający, podlega pod wyraz oznaczony tym samym symbolem  $q_r$  lecz występujący na wcześniejszej pozycji ciągu  $G_i^*$ , wówczas dany element  $q_r$  traktujemy jako wierzchołek końcowy dendrytu  $d_i^*$  i oznaczamy dodatkowo indeksem górnym.

#### Warunek W2

Jeśli element  $q_r$  wymieniony w warunku W1 nie podlega pod wyraz oznaczony w ciągu  $G_i^+$ tym samym symbolem *q*<sup>r</sup> , wówczas element ten nie może być wierzchołkiem końcowym. W tym przypadku za rozpatrywanym elementem  $q_r$  znajdującym się w członie  $k($ ...  $q_r$ ...  $)^k$ zapisuje się człon  $k+1$ ( ... )<sup> $k+1$ </sup> zawierający wszystkie te elementy  $q_i$ , które podlegają pod dany element  $q_r$ . Względem elementów  $q_i$  znajdujących się w dopisanym członie  $k+l$  (... )<sup>k+1</sup> stosuje się w dalszym ciągu warunki W0, W1, W2 aż do momentu, dopóki nie zostaną określone te elementy  $q_i$ , które reprezentują wierzchołki końcowe dendrytu  $d_i^*$ .

Przestrzegając przedstawionych wyżej warunków przy przekształceniu ciągu  $G_i^+$ , zadanego wyrażeniem (1), otrzymamy następujący ciąg:

$$
G_i^{++} = {}^0(q_2 {}^1(z_1q_3{}^2(z_1q_4{}^3(z_2q_3, z_1q_4{}^3, z_2q_1{}^3(z_2q_2, z_1q_4{}^4(z_2q_3, z_1q_4{}^3))^{3})^{2},
$$
  
\n
$$
z_2q_4 {}^2(z_2q_3 {}^3(z_1q_4, z_2q_1{}^4(z_2q_2, z_1q_4{}^3))^{3}, z_1q_4{}^3)^{2})^{1})^{0}
$$
\n(2)

W automacie Moore'a każdemu elementowi *q*<sup>r</sup> ϵ *Q* przyporządkowany jest odpowiedni element  $y_i \in Y$ , w rozpatrywanym przykładzie przyporządkowanie to ma następującą postać:

 $q_1 \leftrightarrow y_2$ ,  $q_2 \leftrightarrow y_1$ ,  $q_3 \leftrightarrow y_2$ ,  $q_4 \leftrightarrow y_3$ ,  $q_2' \leftrightarrow y_1'$ ,  $q_3' \leftrightarrow y_2'$ ,  $q_4' \leftrightarrow y_3'$ .

Elementy  $q_t$ ' noszą nazwę stanów wewnętrznych pośrednich, a elementy  $y_i$ ' noszą nazwę sygnałów przejść, gdyż sprowadzają one automat ze stanów wewnętrznych pośrednich do stanów wewnętrznych normalnych. Podstawiając w wyrażeniu  $G_i^{++}$  w miejsce elementów  $q_r$ odpowiadające im elementy *y*<sup>i</sup> otrzymujemy następującą postać:

$$
d_i^{++} = {}^0(y_1{}^1(z_1y_2{}^2(z_1y_3{}^3(z_2y_2, z_1y_3{}^3, z_2y_2{}^3(z_2y_1, z_1y_3{}^4(z_2y_2, z_1y_3{}^3{}^3))^{2},
$$
  
\n
$$
z_2y_3{}^2(z_2y_2{}^3(z_1y_3, z_2y_2{}^4(z_2y_1, z_1y_3{}^3{}^3, z_1y_3{}^3{}^3))^{2})^{1})^{0}
$$
\n(3)

Na podstawie wyrażenia  $G_i^{++}$  można narysować drzewo z pętlami  $d_i^*$  będące odpowiednikiem grafu *G<sub>i</sub>* z rys. l. Drzewo  $d_i^*$  przedstawione zostało na rys. 2. Na rysunku tym uwzględniono również przyporządkowanie:

 $q_{\rm r} \leftrightarrow y_{\rm i}$  oraz  $q_{\rm r} \leftrightarrow y_{\rm i}$ '.

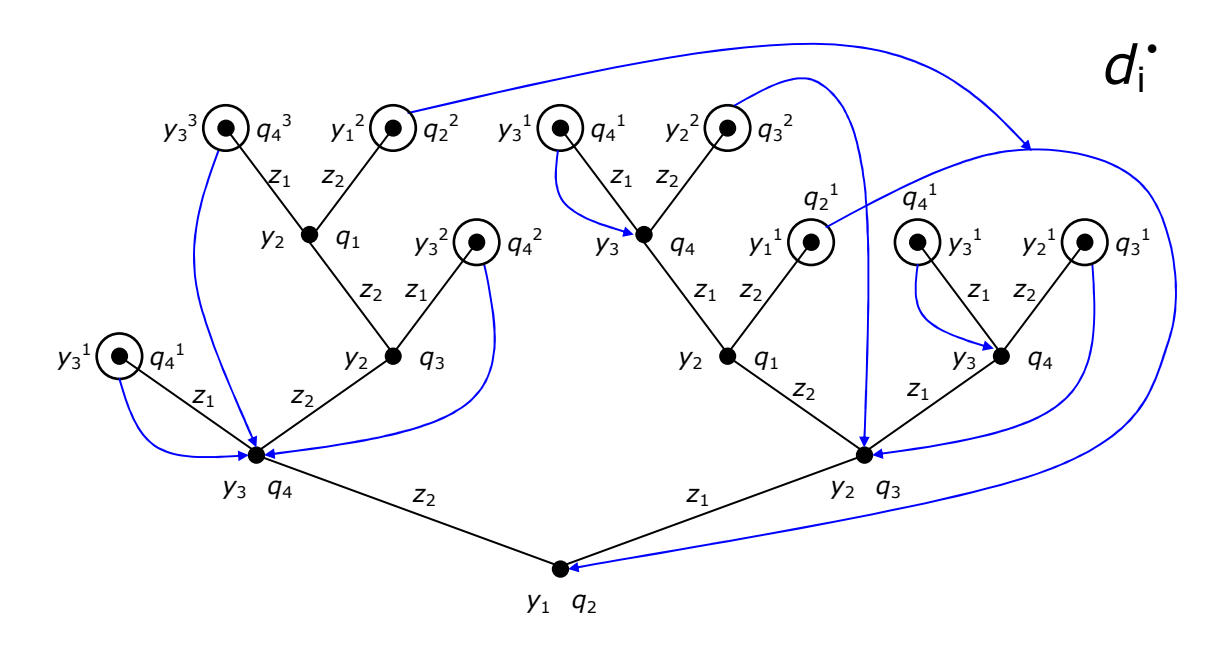

Rys. 2. Drzewo z pętlami dla grafu z rys. 1

Wyrażenie  $G_i^{++}$  można łatwo przekształcić z powrotem na wyrażenie  $G_i^+$ . Nie znając więc wyrażenia <sup>+</sup> *G<sup>i</sup>* , a znając wyrażenie ++ *G<sup>i</sup>* można określić wyrażenie <sup>+</sup> *G<sup>i</sup>* , a tym samym graf automatu  $G_i$ . Możliwość przejścia z  $G_i^{++}$  na  $G_i^{+}$  ma duże znaczenie w analizie automatów, gdyż wynikiem analizy automatu o nieznanym grafie  $G_i$  jest wyrażenie  $G_i^{++}$ .

Przy przejściu z wyrażenia  $G_i^{++}$  z powrotem na wyrażenie  $G_i^+$  korzysta się z reguł stosowanych przy budowie wyrażenia  $G_i^+$  i przy transformacji  $G_i^+$  na  $G_i^{++}$ . Podstawową własnością wynikająca z tych reguł jest to, że dowolny element *q*<sup>r</sup> wyrażenia <sup>+</sup> *G<sup>i</sup>* (1) może znajdować się przed nawiasem otwierającym tylko wtedy, gdy na wcześniejszych pozycjach wyrażenia <sup>+</sup> *G<sup>i</sup>* nie występuje jego imiennik. Zgodnie z powyższym można określić następujące reguły przekształcenia.

#### Reguła S1

Jeżeli w wyrażeniu  $G_i^{++}$  element  $q_r$  znajduje się przed nawiasem otwierającym <sup>k</sup>( i nie wystąpił dotychczas na wcześniejszych pozycjach wyrażenia ++ *G<sup>i</sup>* , to przy przekształceniu  $G_i^{++} \to G_i^+$  do wyrażenia  $G_i^+$  przechodzi zarówno dany element  $q_r$  jak również te elementy  $z_i$  *q*<sub>i</sub>, które znajdując się wewnątrz nawiasu <sup>*k*</sup> $(\dots)^k$  podległego pod element *q*<sub>r</sub> nie znajdują się w nawiasach wewnętrznych  $k+1$ <sup>(</sup> ... )<sup> $k+1$ </sup> zawartych w danej parze nawiasów  $k$ <sup>(</sup> ... )<sup>k</sup>.

#### Reguła S2

Jeżeli w członie  ${}^k($  ... )<sup>k</sup> wyrażenia  $G_i^{++}$ , spełniającym warunki z reguły S1 na wprowadzenie tego członu do wyrażenia <sup>+</sup> *G<sup>i</sup>* , znajdują się elementy *q*<sup>r</sup> oznaczone górnymi indeksami, czyli elementy typu  $q_f^s$ , to przy przejściu do wyrażenia  $G_i^+$  elementy te tracą swoje górne indeksy.

### Reguła S3

Jeżeli w wyrażeniu  $G_i^+$  element  $q_r$  znajduje się przed nawiasem otwierającym <sup>k</sup>( i jeżeli element ten wystąpił już w wyrażeniu ++ *G<sup>i</sup>* na wcześniejszej pozycji, to przy przekształceniu  $G_i^{++} \to G_i^+$ , do wyrażenia  $G_i^+$  przechodzi tylko rozpatrywany element  $q_r$  natomiast podległy mu człon *<sup>k</sup>* ( ... )*<sup>k</sup>* zostanie pominięty.

#### **4.3. Metoda analizy programowego wariantu automatu Moore'a**

Zgodnie z punktem 4.1, automat powinien być testowany taką sekwencją sygnałów wejściowych  $z_i \in Z$ , aby na podstawie uzyskiwanych wyników testowania, w postaci sekwencji sygnałów wyjściowych  $y_i \in Y$ , można było w trakcie analizy automatu budować wyrażenia  $d_i^{++}$  i  $G_i^{++}$  reprezentujące dendryt z pętlami  $d_i^*$ , będący odpowiednikiem grafu  $G_i$ . Przy budowaniu wyrażeń  $d_i^{++}$  i  $G_i^{++}$ , reprezentujących wynik testowania automatu, korzystamy z pewnych własności struktury tych wyrażeń wynikających z przyjętego algorytmu budowy tych wyrażeń. Na podstawie tych własności możemy sformułować następujące reguły interpretacji wyników testowania automatu:

### Reguła M1

Jeżeli na wyjściu automatu pojawił się taki element *y*<sup>i</sup> , który nie wystąpił jeszcze w wyrażeniu ++  $d_i^{++}$ , to element ten związany jest z takim stanem wewnętrznym, który nie wystąpił jeszcze w wyrażeniu ++ *G<sup>i</sup>* . Jeżeli najwyższy indeks porządkowy posiadał stan *b*<sup>r</sup> , to nowy stan otrzymuje indeks *r* +1.

### Reguła M2

Jeżeli na wyjściu automatu pojawił się element y<sub>i</sub>, który już wystąpił w wyrażeniu  $d_i^{++}$  i zapisany na aktualnej pozycji wyrażenia  $d_i^{++}$  podlega pod swój imiennik znajdujący się w przodzie tego wyrażenia, to zachodzi następująca alternatywa: badany element *y*<sup>i</sup> związany jest z takim samym stanem b<sub>r</sub> co jego imiennik znajdujący się w przodzie wyrażenia  $d_i^{++}$  lub też element ten związany jest z nowym stanem *b*<sup>i</sup> , który jeszcze nie wystąpił w wyrażeniu  $G_i^{++}$ . Oznaczmy badany stan symbolem  $b^*$ , natomiast stan związany z imiennikiem danego elementu y<sub>i</sub> symbolem  $b_r$ . Możemy sformułować następujący wniosek:

Jeżeli wszystkie elementy *z*<sup>j</sup> ϵ *Z* podane na wejście automatu przy stanie *b*\* sprowadzają automat do takich samych stanów, do których automat przechodzi, gdy znajduje się w stanie  $b_{\rm r}$ , to wówczas  $b^* = b_{\rm r}$ , a w przypadku niezgodności wyników  $b^* \neq b_{\rm r}$ . Jeżeli powyższa własność jest spełniona i spełniony jest pierwszy składnik alternatywy, to wówczas badany stan  $b^* = b_r$  jest wierzchołkiem końcowym grafu  $d_i^*$  i przyjmuje się oznaczać go symbolem  $b_{\rm r}$ <sup>'</sup>.

### Reguła M3

Jeżeli na wyjściu automatu pojawił się element y<sub>i</sub>, który już wystąpił w wyrażeniu  $d_i^{++}$  lecz nie podlega pod swój imiennik występujący w przodzie wyrażenia  $d_i^{++}$ , to zachodzi taka sama alternatywa jak w regule M2, z tym, że przy spełnieniu pierwszej części alternatywy wierzchołek  $b^* = b_r$  nie może być wierzchołkiem końcowym grafu  $d_i^*$ .

Reguły budowania wyrażenia  $G_i^{++}$  i  $d_i^{++}$  na podstawie wyników testowania można sformułować następująco:

#### Reguła M4

Jeżeli w budowanym wyrażeniu  $G_i^+$  pojawił się w wyniku testowania automatu taki element *b*r (bez indeksu górnego), który jeszcze nie wystąpił w wyrażeniu ++ *G<sup>i</sup>* , bądź też wystąpił lecz nie podlega pod swój imiennik w przodzie, to za tym symbolem w wyrażeniu  $G_i^{++}$  stawiamy kolejny nawias otwierający. Reguła ta dotyczy również wyrażenia  $d_i^{++}$ .

### Reguła M5

Jeżeli w budowanym wyrażeniu ++ *G<sup>i</sup>* pojawił się w wyniku testowania automatu taki element *b*j ', za którym wystąpił przecinek, to należy wrócić przed nawias otwierający i testować automat przy stanie wewnętrznym  $b_i$  zapisanym przed tym nawiasem takim elementem  $z_i \in Z$ , który dla stanu  $b_i$  nie był jeszcze rozpatrywany.

#### Reguła M6

Jeżeli w budowanym wyrażeniu  $G_i^{++}$  wystąpił w wyniku testowania automatu nawias zamykający )*<sup>k</sup>* z indeksem *k* > l, wówczas należy zmniejszyć indeks nawiasów *k* o jeden i wrócić przed nawias otwierający z aktualną wartością indeksu *k*, przed którym stoi symbol *b*<sup>j</sup> stanu wewnętrznego.

Na podstawie częściowo już skompletowanego wyrażenia  $G_i^{++}$  należy określić, czy przy stanie  $b_i$  zostały już rozpatrzone wszystkie elementy  $z_i \in Z$ . Jeżeli tak, to wówczas w wyrażeniu ++ *G<sup>i</sup>* stawiamy nawias zamykający )*<sup>k</sup>* z aktualną wartością indeksu *k* i powtarzamy czynności określone w regule M6. Jeżeli nie, to wówczas testujemy automat przy stanie *b*<sup>j</sup> kolejnym elementem  $z_r \in \overline{Z}$ , jeszcze nie rozpatrywanym przy tym stanie.

#### **4.4. Przykład analizy automatu**

Zadany jest programowy wariant automatu Moore'a zapisany w pamięci komputera. Znany jest zbiór sygnałów wejściowych  $Z = \{z_1, z_2\}$  i zbiór sygnałów wyjściowych  $Y = \{ y_1, y_2, y_3 \}$  badanego automatu. Nie jest natomiast znany graf przejść automatu i jego tabela wyjść. Celem analizy jest określenie grafu przejść oraz przyporządkowania jego wierzchołkom sygnałów wyjściowych *y*<sub>i</sub> ∈ *Y*. Poszczególne kroki tej analizy, przeprowadzonej na komputerze, scharakteryzowane zostaną poniżej.

W pierwszej kolejności na wejściu automatu podano (z klawiatury komputera) sekwencję sygnałów *z*<sup>1</sup> *z*1, w wyniku czego na wyjściu automatu (czyli na ekranie) otrzymano sekwencję sygnałów wyjściowych *y*1 *y*2 *y*1. Na podstawie tych dwóch sekwencji zbudowany został początkowy fragment wyrażenia  $d_i^{++}$ :

$$
d_i^{++} = {}^0(y_1{}^1(z_1y_2{}^2(z_1y_1\dots
$$
 (4)

Stany wewnętrzne analizowanego automatu przyjęto oznaczać symbolami  $b_i \in B$ . Zgodnie z regułą M1 wyrażenie  $d_i^{++}$  (4) można przekształcić na odpowiadające mu wyrażenie  $G_i^{++}$ :

$$
G_i^{++} = {}^0(b_0{}^1(z_1b_1{}^2(z_1b\ldots
$$
 (5)

gdzie symbol *b* (bez indeksu) oznacza nieokreślony jeszcze stan wewnętrzny automatu  $\langle A_i \rangle$ . Na podstawie wyrażenia  $G_i^{++}$  (5) można narysować odpowiadający mu fragment grafu • *i d* o strukturze drzewiastej. Fragment tego grafu przedstawiony na rys. 3 ułatwia podjęcie decyzji dotyczącej określenia stanu oznaczonego w (5) symbolem *b*.

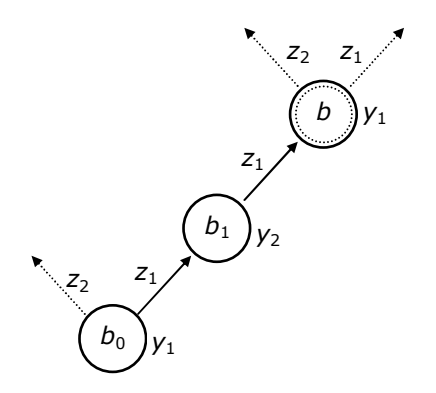

Rys. 3. Wyniki testów - krok 1

Zgodnie z tym grafem symbol *y*<sup>l</sup> przyporządkowany wierzchołkowi *b* podlega pod swój imiennik y<sub>1</sub> w przodzie wyrażenia  $d_i^{++}$ , któremu przyporządkowany jest stan  $b_0$ . Zachodzi więc alternatywa, zgodnie z regułą M2, że stan *b* jest stanem  $b_0$  lub że stan *b* jest stanem  $b_2$ , który nie wystąpił jeszcze w wyrażeniu ++ *G<sup>i</sup>* . Aby upewnić się, która część alternatywy jest spełniona sprawdzono zachowanie się automatu przy stanie *b* po podaniu na jego wejście sygnału *z*1. Pod wpływem tego sygnału na wyjściu automatu pojawił się sygnał *y*3. Wynika stąd, że symbol *b* reprezentuje sobą nowy stan *b*2, gdyż przy stanie *b*0 i przy sygnale *z*1 na wyjściu pojawia się sygnał  $y_1$ . Po wykonaniu tej operacji wyrażenia  $d_i^{++}$  i  $G_i^{++}$  uzupełnione zostały o nowe elementy i otrzymały następującą postać:

$$
d_i^{++} = {}^0(y_1^1(z_1y_2^2(z_1y_1^3(z_1y_3...))
$$
 (6)

$$
G_i^{++} = {}^0(b_0{}^1(z_1b_1{}^2(z_1b_3...))
$$

Graf narysowany na podstawie wyrażenia  $G_i^{++}$  (7) przedstawiony został na rys 4.

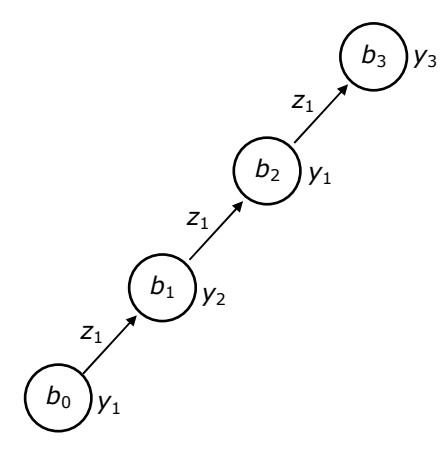

Rys. 4. Wyniki testów - krok 2

Kontynuując testowanie automatu  $\langle A_i \rangle$  przy stanie  $b_3$  (rys. 4) sygnałem  $z_1$ , a więc przy

słowie wejściowym *z*1 *z*1 *z*1 *z*1, na ekranie monitora wyświetlona została sekwencja  $y_1 y_2 y_1 y_3 y_1$ . Na podstawie tej sekwencji wyrażenie  $d_i^{++}$  (6) uzupełnione zostaje o człon  $^4(z_1 y_1)$ i przyjmuje następującą postać:

$$
d_i^{++} = {}^0(y_1{}^1(z_1y_2{}^2(z_1y_1{}^3(z_1y_3{}^4(z_1y_1...\\
$$
 (8)

Ponieważ symbol  $y_1$  występujący w członie  $\frac{4}{z_1 y_1}$  podlega pod dwa swoje imienniki  $y_1$ występujące w przodzie wyrażenia  $d_i^{++}$  (8), należy rozpatrzyć warunki określone w regule M2 w celu określenia stanu wewnętrznego automatu, generującego rozpatrywany *y*1. Po oznaczeniu poszukiwanego stanu symbolem *b* wyrażenie ++ *G<sup>i</sup>* (7) przyjmuje teraz następującą postać:

$$
G_i^{++} = {}^0(b_0{}^1(z_1b_1{}^2(z_1b_2{}^3(z_1b_3{}^4(z_1b\ldots
$$
 (9)

gdzie symbol *b* w członie  $\frac{4}{z}$  *b* oznacza stan podlegający określeniu. Graf reprezentowany przez wyrażenie  $G_i^{++}$ , ze wskazaniem linią przerywaną na dalsze kierunki testowania, pokazano na rys. 5.

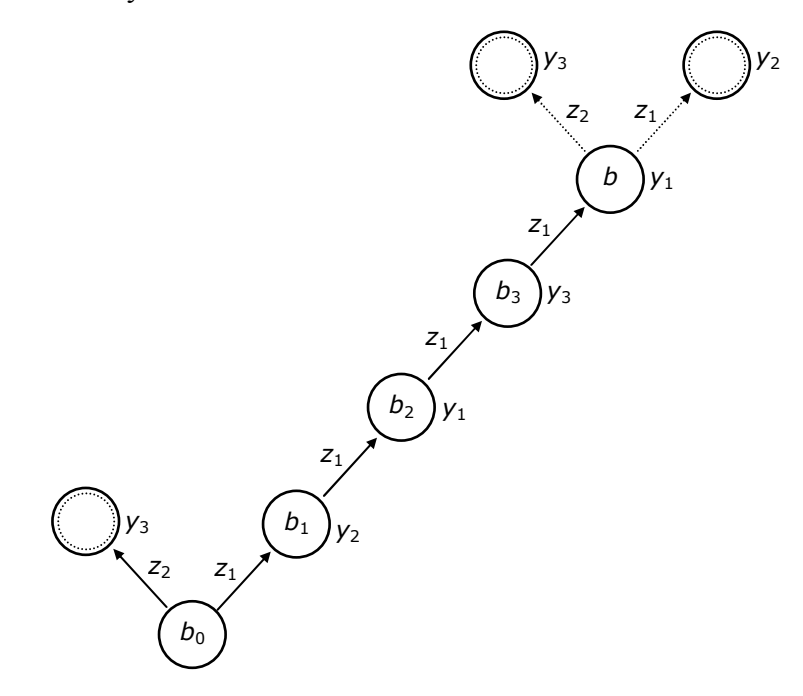

Rys. 5. Wyniki testów - krok 3

Testując automat sygnałami  $z_1$  i  $z_2$  zarówno przy stanie  $b_0$  jak i *b* stwierdzono, że stan *b* zapisany w termie  ${}^4(z_1 b$  wyrażenia  $G_i^{++}$  jest stanem  $b_0$ . W związku z powyższym wierzchołek *b* w termie  ${}^4(z_1 b$  traktowany jest jako wierzchołek końcowy budowanego drzewa  $d_i^*$ , a odpowiadający temu wierzchołkowi symbol y<sub>3</sub> w wyrażeniu  $d_i^{++}$  traktowany jest jako pośredni sygnał wyjściowy  $y_3$ '. Ponieważ wierzchołek  $b_0$  wystąpił już w wyrażeniu  $G_i^{++}$ , to zgodnie z regułami budowy wyrażenia symbolicznego, za symbolem  $b_0$ ' w  $G_i^{++}$  stawiamy przecinek i wychodzimy przed nawias otwierający. Znajdujemy się w wierzchołku *b*<sup>3</sup> <sup>1</sup><br>stojącym przed nawiasem otwierającym <sup>4</sup> (. Krawędź z<sub>1</sub> wychodząca z tego wierzchołka była już rozpatrzona, należy więc rozpatrzyć teraz drugą krawędź *z*<sub>2</sub>. W tym celu w omawianym przykładzie analizowany automat <*A*<sub>i</sub>> sprowadzony został do stanu początkowego *b*<sub>0</sub>, a

następnie na jego wejście podano sekwencję *z*1 *z*1 *z*1 *z*2 w wyniku czego na wyjściu automatu otrzymano sekwencję *y*1 *y*2 *y*1 *y*3 *y*3. Testując automat zgodnie z regułą M2 stwierdzono, że obydwa sygnały *y*3 generowane są przez jeden i ten sam stan wewnętrzny *b*3. W wyniku powyższego testowania wyrażenia  $d_i^{++}$  (8) i  $G_i^{++}$  (9) rozwinięte zostały do postaci:

$$
d_i^{++} = {}^0(y_1^1(z_1y_2^2(z_1y_1^3(z_1y_3^4(z_1y_1^2, z_2y_3^3)^4...)
$$
 (10)

$$
G_i^{++} = {}^0(b_0{}^1(z_1b_1{}^2(z_1b_2{}^3(z_1b_3{}^4(z_1b_0', z_2b_3')^4 \dots \hspace{1cm} (11))
$$

Graf narysowany na podstawie wyrażenia  $G_i^{++}$  (11) z uwzględnieniem kroków testowania przedstawiony został na rys. 6.

Z wyrażenia  $G_i^{++}$  (11) wynika, że obydwie krawędzie  $z_1$  i  $z_2$  wychodzące z wierzchołka  $b_3$ zostały rozpatrzone, w związku z czym za nawiasem  $)$ <sup>4</sup> stawiamy przecinek i przechodzimy do wierzchołka *b*<sup>2</sup> 3 ( w ++ *G<sup>i</sup>* . Do rozpatrzenia pozostaje teraz druga krawędź wychodząca z *b*2, reprezentująca sygnał wejściowy  $z_2$ . Automat  $\langle A \rangle$  sprowadzony został więc do stanu początkowego *b*0 a następnie na jego wejście podano sekwencję *z*1 *z*1 *z*2 w wyniku czego na wyjściu automatu otrzymano sekwencję *y*1 *y*2 *y*1 *y*1. Ponieważ aktualnie rozpatrywany ostatni symbol  $y_1$  w sekwencji  $y_1 y_2 y_1 y_1$  podlega pod swoje imienniki w przodzie wyrażenia  $d_i^{++}$ , przy testowaniu zastosowano regułę M2. W wyniku testowania ustalono, że stan *b*, przy którym generowany jest sygnał *y* będący ostatnim elementem ciągu *y*1 *y*2 *y*1 *y*1, jest stanem *b*0, który wystąpił już wcześniej w wyrażeniu ++ *G<sup>i</sup>* .

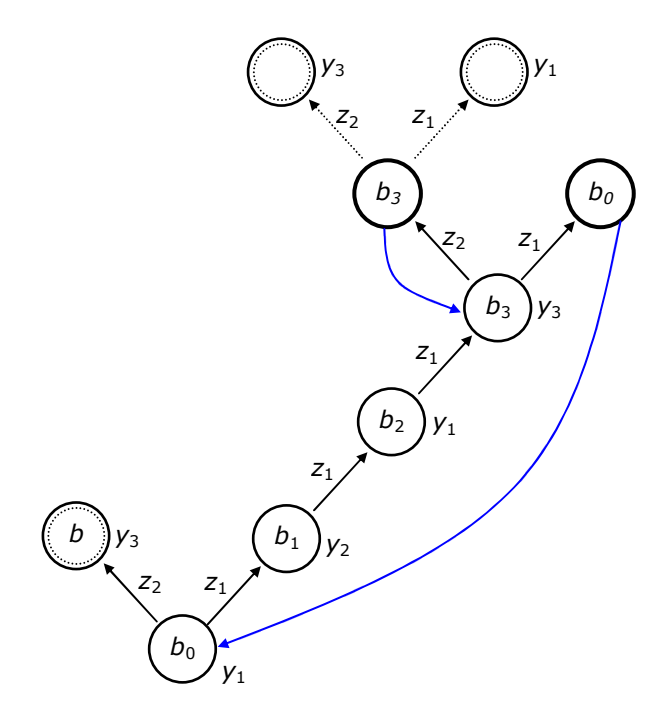

Rys. 6. Wyniki testów - krok 4

Na podstawie uzyskanych wyników wyrażenia  $d_i^{++}$  (10) i  $G_i^{++}$  (11) rozszerzone zostały do następującej postaci:

$$
d_i^{++} = {}^0(y_1^1(z_1y_2^2(z_1y_1^3(z_1y_3^4(z_1y_1^2, z_2y_3^3)^4, z_2y_1^3)^3, \dots
$$
\n(12)

$$
G_i^{++} = {}^0(b_0{}^1(z_1b_1{}^2(z_1b_2{}^3(z_1b_3{}^4(z_1b_0, z_2b_3{}^3{}^4, z_2b_0{}^3{}^3, \dots \tag{13}
$$

Drzewo z pętlami narysowane na podstawie wyrażenia  $G_i^{++}$  (13) przedstawione zostało na rys. 7.

Na podstawie grafu  $d_i^*$  z rys. 7 można określić następny etap testowania automatu  $\leq A_i$ >. Należy rozpocząć go od wierzchołka  $b_1$  przy sygnale  $z_2$ . Zgodnie z powyższym automat  $\langle A_i \rangle$ sprowadzono (w rozpatrywanym przykładzie) do stanu początkowego  $b_0$ , a następnie na jego wejście podano sekwencję *z*1 *z*2 otrzymując na wyjściu automatu sekwencję *y*1 *y*2 *y*2.

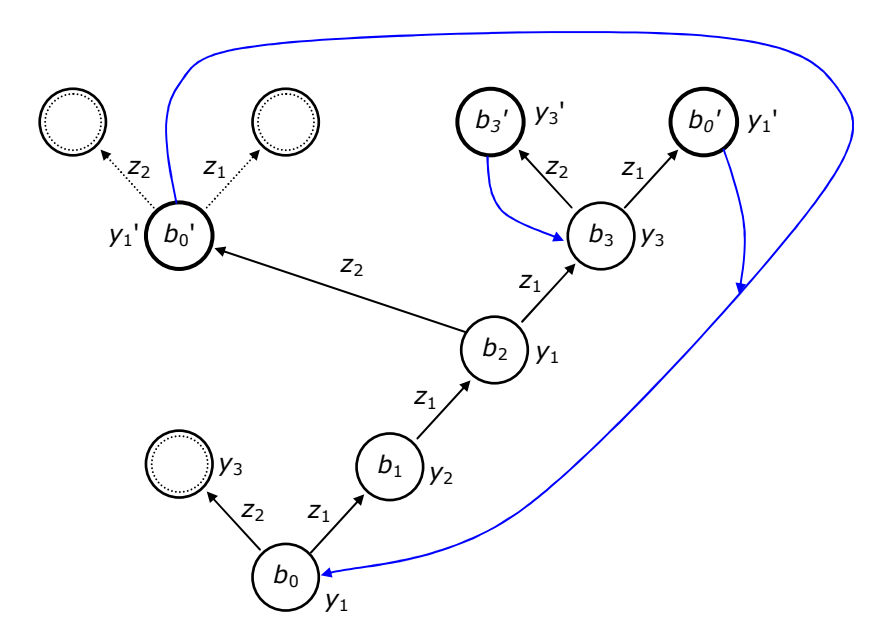

Rys. 7. Wyniki testów - krok 5

Ponieważ w otrzymanej sekwencji *y*1 *y*2 *y*2 ostatni element *y*2 podlega pod swój imiennik w przodzie wyrażenia  $d_i^{++}$  (12), do ustalenia stanu *b* generującego  $y_2$  przeprowadzono operacje wynikające z reguły M2. Po przeprowadzeniu tych operacji, jak również po przeprowadzeniu testowania dla wierzchołków będących potomnymi rozpatrywanego stanu *b*, na podstawie uzyskanych wyników wyrażenia  $d_i^{++}$  (12) i  $G_i^{++}$  (13) rozwinięte zostają do postaci jak niżej:

$$
d_i^{++} = {}^0(y_1{}^1(z_1y_2{}^2(z_1y_1{}^3(z_1y_3{}^4(z_1y_1, z_2y_3{}^3{}^4, z_2y_1{}^3{}^3, \t z_2y_2{}^3(z_1y_2, z_2y_1{}^4(z_1y_3{}^5(z_1y_1, z_2y_3{}^3{}^5, z_2y_2{}^3{}^3{}^3, ...
$$
  
\n
$$
G_i^{++} = {}^0(b_0{}^1(z_1b_1{}^2(z_1b_2{}^3(z_1b_3{}^4(z_1b_0, z_2b_3{}^3{}^4, z_2b_0{}^3{}^3, \t z_2b_4{}^3(z_1b_4, z_2b_4{}^4(z_1b_3{}^5(z_1b_0, z_2b_3{}^3{}^5, z_2b_4{}^3{}^3{}^3{}^3), ...
$$
\n(15)

Graf  $d_i^*$  narysowany na podstawie wyrażenia  $G_i^{++}$  (15) przedstawiony został na rys. 8.

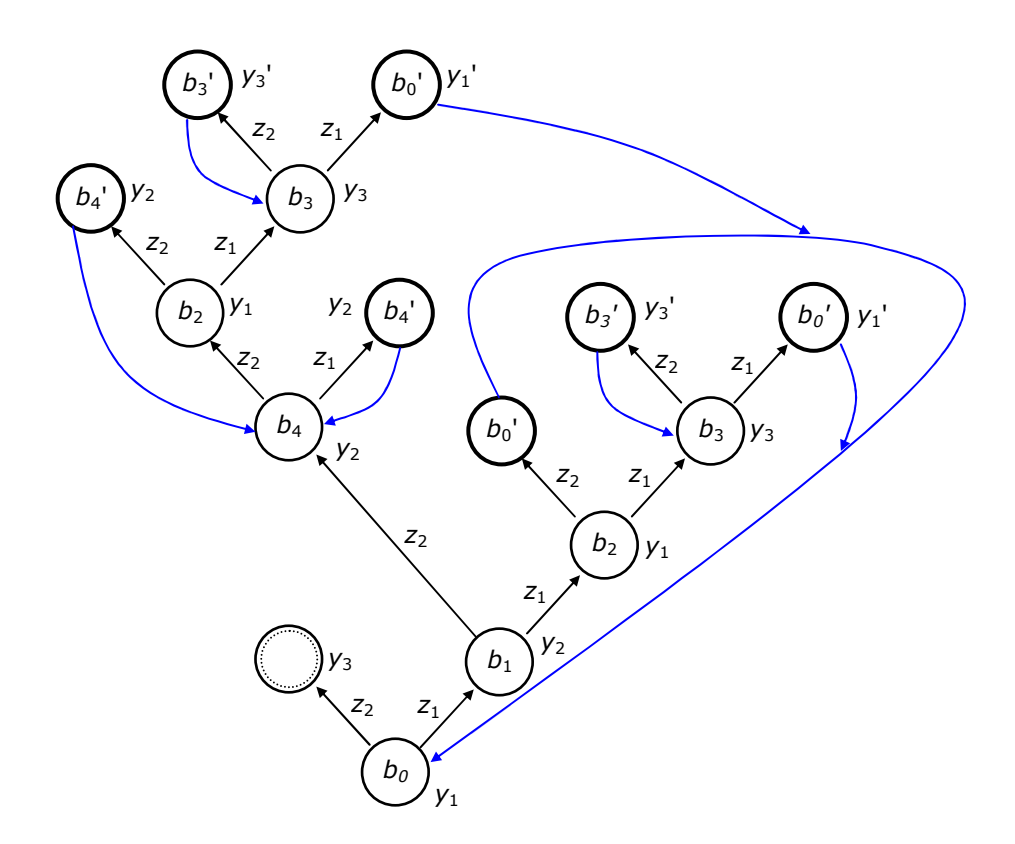

Rys. 8. Wyniki testów - krok 6

Z wyrażenia  $G_i^{++}$  (15) jednoznacznie wynika, że dalszy etap testowania automatu  $\langle A_i \rangle$ należy przeprowadzić wzdłuż krawędzi *z*2 wychodzącej z wierzchołka początkowego *b*0.

Po podaniu na wejście automatu sygnału z<sub>2</sub>, przy stanie  $b_0$ , na wyjściu automatu pojawił się sygnał y<sub>3</sub>. Z wyrażenia  $d_i^{++}$  (14) wynika, że symbol y<sub>3</sub> wystąpił już w tym wyrażeniu na wcześniejszych pozycjach. Jednakże analizowany *y*3 nie podlega pod swoje imienniki w przodzie wyrażenia  $d_i^{++}$  (14). Zachodzi więc alternatywa, że stan wewnętrzny *b*, który spowodował wygenerowanie rozpatrywanego sygnału *y*3 jest stanem nowym, bądź jest to jeden ze stanów już rozpoznanych i przyporządkowanych w wyrażeniu ++ *G<sup>i</sup>* (15) imiennikom rozpatrywanego elementu *y*3. Zastosowano więc tu regułę M3. Na wejście automatu, przy stanie początkowym  $b_0$ , podano  $z_2 z_1$  i otrzymano  $y_1 y_3 y_1$ . Następnie sprowadzono automat do stanu początkowego i podano sekwencję  $z_2 z_2$ , a na wyjściu otrzymano  $y_1 y_3 y_3$ . Uzyskane wyniki porównano z pozycjami  $y_3^4$  i  $y_3^5$  wyrażenia  $d_i^{++}$  (14). Stwierdzono, że w rozpatrywanym przypadku automat zachował się tak samo. Ponieważ elementom y<sub>3</sub><sup>4</sup>( i y<sub>3</sub><sup>5</sup>( przyporządkowany jest stan  $b_3$  w wyrażeniu  $G_i^{++}$  (15), stan  $b$  generujący rozpatrywany  $y_3$  jest stanem  $b_3$ . Zwróćmy uwagę na to, że zachowanie się automatu  $\langle A_i \rangle$  przy stanie  $b_3$ , zarówno pod wpływem sygnału *z*1 jak i *z*2, zostało już określone w wyrażeniu ++ *G<sup>i</sup>* (15). W związku z powyższym proces testowania automatu należy uważać za zakończony. Wyrażenia  $d_i^{++}$  (14) i  $G_i^{++}$  (15) uzupełnione o omówione wyżej wyniki ostatniego etapu testowania przyjmują teraz następującą postać:

$$
d_i^{++} = {}^0(y_1^1(z_1y_2^2(z_1y_1^3(z_1y_3^4(z_1y_1^2, z_2y_3^3)^4, z_2y_1^3)^3, z_2y_2^3(z_1y_2^2, z_1y_1^4)
$$
\n
$$
z_1y_3^5(z_1y_1^2, z_2y_3^3)^5, z_2y_2^3)^3z_2z_3z_3^2(z_1y_1^2, z_2y_3^3)^2)^{1})^0
$$
\n
$$
(16)
$$

$$
G_i^{++} = {}^0(b_0{}^1(z_1b_1{}^2(z_1b_2{}^3(z_1b_3{}^4(z_1b_0, z_2b_3{}^3{}^4, z_2b_0{}^3{}^3, z_2b_4{}^3(z_1b_4, z_2b_2{}^4)
$$
  
\n
$$
z_1b_3{}^5(z_1b_0, z_2b_3{}^5{}^5, z_2b_4{}^3{}^3{}^3{}^3, z_2b_3{}^2(z_1b_0, z_2b_3{}^3{}^2{}^3{}^3{}^3)
$$
 (17)

Na podstawie wyrażenia  $G_i^{++}$  (17) można narysować drzewo  $d_i^*$  ilustrujące wyniki uzyskane w procesie analizy przykładowego automatu <*A*<sub>i</sub>> typu Moore'a. Graf  $d_i^*$  (drzewo z pętlami) przedstawiony został na rys. 9.

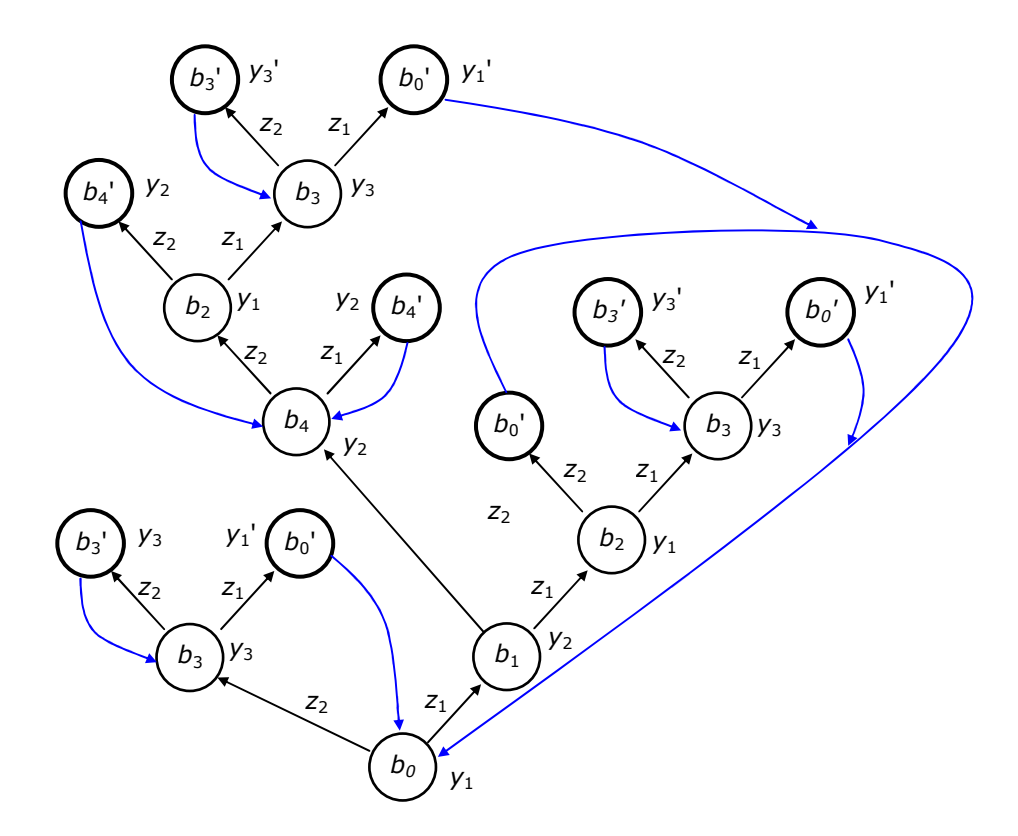

Rys. 9. Wyniki testów - końcowe drzewo z pętlami

Porównując wyrażenia  $d_i^{++}$  i  $G_i^{++}$  na pozycjach stojących przed nawiasami otwierającymi można określić przyporządkowanie stanom wewnętrznym *b*<sup>j</sup> sygnałów wyjściowych *y*<sup>i</sup> analizowanego automatu. W wyniku tego porównania otrzymano następującą tabelę wyjść *T*i:

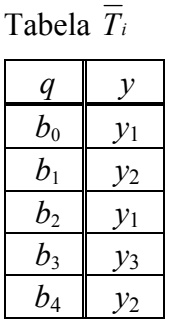

W celu otrzymania grafu automatu  $\langle A_i \rangle$ , wyrażenie  $G_i^{++}$  (17) reprezentujące drzewo z pętlami z rys. 9 należy przekształcić na wyrażenie symboliczne <sup>+</sup> *G<sup>i</sup>* reprezentujące graf automatu. Przekształcenie to wykonywane jest na podstawie podanych wyżej reguł S1, S2 i

S3. Wyrażenie  $G_i^*$  wyprowadzone z  $G_i^{++}$  (17) ma następującą postać:

$$
G_i^+ = {}^0(b_0{}^1(z_1b_1{}^2(z_1b_2{}^3(z_1b_3{}^4(z_1b_0, z_2b_3{}^4, z_2b_0{}^3, z_2b_4{}^3(z_1b_4, z_2b_2{}^3))^2, z_2b_3{}^1)^0
$$
 (18)

Wyrażenie  $G_i^+$  (18) i tabela  $T_i$  jednoznacznie określają graf  $G_i$  analizowanego automatu <*A*i>. Graf ten przedstawiony został na rys. 10.

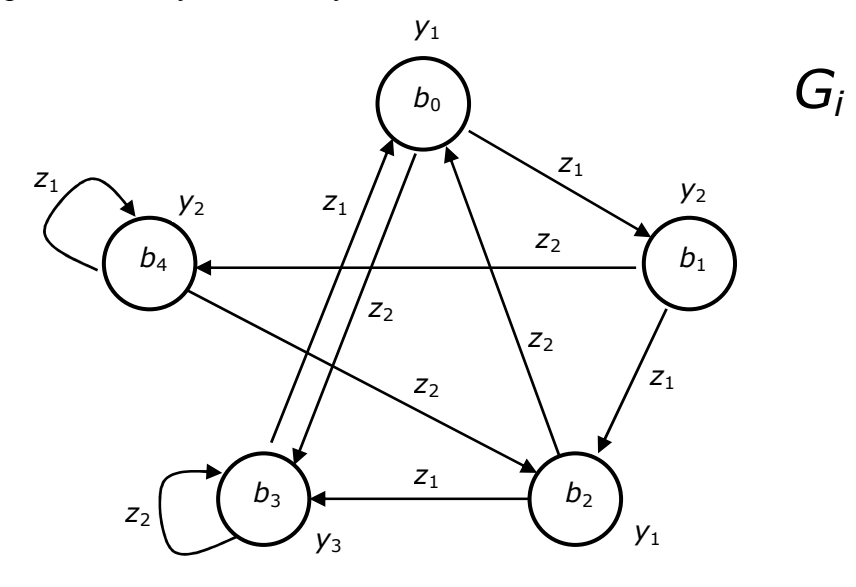

Rys. 10. Wyniki testów - końcowy graf automatu

Załóżmy, że w rezultacie przeprowadzonych testów automatu uzyskane zostały wyniki w postaci tabeli *T*<sub>i</sub>, wyrażenia *G*<sup>++</sup> (18) i grafu *G*<sup>+</sup> z rys. 10. Przyjmijmy, że dla analizowanego automatu <*A*<sub>i</sub>> znana jest postać źródłowa danych w postaci wyrażenia symbolicznego  $\tilde{G}_i^+$ ح<br>ب (19), reprezentowanego przez graf na rys. 11, oraz tabeli wyjść automatu. (

$$
\breve{G}_i^+ = {}^0(q_2{}^1(z_1q_3{}^2(z_2q_4{}^3(z_2q_5{}^4(z_1q_1{}^5(z_1q_2,z_2q_1){}^5,z_2q_2){}^4,z_1q_4{}^3,z_1q_5{}^2,z_2q_1{}^1{}^1) {}^0
$$
\n(19)

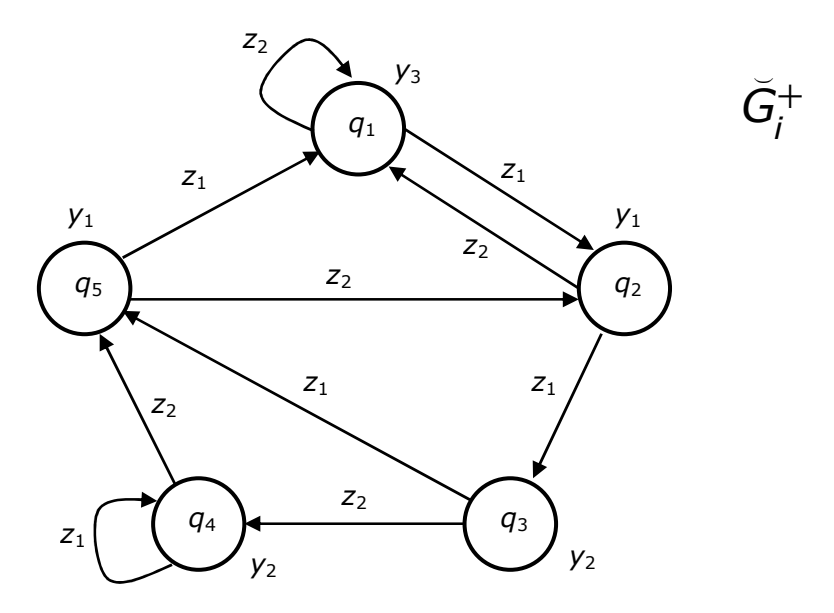

Rys. 11. Wzorcowy graf testowanego automatu

Należy sprawdzić, czy uzyskane wyniki odzwierciedlają rzeczywisty graf przejść badanego automatu <*A*<sub>i</sub>>. W tym celu porównuje się wyrażenie  $\vec{G}_i^+$  (19) z wyrażeniem  $G_i^+$ (18) na odpowiadających sobie pozycjach  $q_f^k$  i  $b_i^k$  w obydwu wyrażeniach. W rozpatrywanym przykładzie w wyniku porównania otrzymano następującą równoważność symboli reprezentujących stany wewnętrzne automatu <*A*i>:

 $q_2 = b_0$ ,  $q_3 = b_1$ ,  $q_4 = b_4$ ,  $q_5 = b_4$ ,  $q_1 = b_3$ .

Podstawiając symbole  $q_r$  pod odpowiadające im symbole  $b_i$  w wyrażeniu  $G_i^+$  (18) otrzymujemy wyrażenie <sup>+</sup> *G<sup>i</sup>* (19) co świadczy o tym, że uzyskane wyniki analizy są ( poprawne.

#### **5. Program do komputerowej analizy automatów skończonych**

W poprzednich punktach rozważono możliwość analizy automatów skończonych przy wykorzystaniu komputera. Przedstawiono również algorytm umożliwiający taką analizę. W celu weryfikacji algorytmu powstał program, który zapewnia komputerową realizację następujących funkcji:

- przechowywanie struktury badanego automatu w pamięci komputera,
- testowanie działania automatu (po wprowadzeniu ciągu sygnałów wejściowych program generuje odpowiadający mu ciąg sygnałów wyjściowych ),
- wspomaganie procesu odtworzenia grafu automatu na podstawie otrzymanych wyników (wizualizacja wyników i ich wstępne przetworzenie).

Poniżej zostanie opisany sposób korzystania z tego programu.

#### **5.1. Opis rozszerzonej wersji opcji ANALIZA**

Jedną z opcji programowego wariantu automatu skończonego jest opcja ANALIZA. Po jej wybraniu z menu głównego istnieje możliwość realizacji jednej z dwóch funkcji:

- wczytanie opisu automatu,
- testowanie automatu.

Pierwsza z tych funkcji umożliwia wczytanie automatu z pliku o podanej nazwie. Zbiór sygnałów wejściowych ma postać  $Z = \{ z0, z1, z2, \dots \}$ , używane są zawsze kolejne indeksy. Jeśli zakres indeksów dla symboli *z*i nie zostanie podany, to może być on rozpoznany w pierwszej fazie testowania. Jeśli w ciągu testowym zostanie podany symbol *z*i, który nie należy do zbioru sygnałów wejściowych, to wyświetlony zostanie komunikat "Przejście nieokreślone!".

Po wczytaniu automatu z pliku można przystąpić do testowania automatu, wybierając drugą z wymienionych wcześniej funkcji.

Testowanie automatu rozpoczyna się od podania ciągu sygnałów wejściowych. W tym celu należy nacisnąć klawisz <SPACJA>. Na ekranie pojawi się okno przedstawione na rys. 12. Można wówczas podać ciąg sygnałów wejściowych, oddzielając poszczególne elementy tego ciągu przecinkami. Po wciśnięciu klawisza <ENTER> program wygeneruje ciąg sygnałów wyjściowych, odpowiadający danym wejściowym. Należy zwrócić uwagę, że ciąg ten jest zawsze o jeden element dłuższy od ciągu wejściowego, ponieważ zawiera dodatkowo informację o stanie początkowym (aktualnym) automatu przed podaniem pierwszego sygnału wejściowego z ciągu.

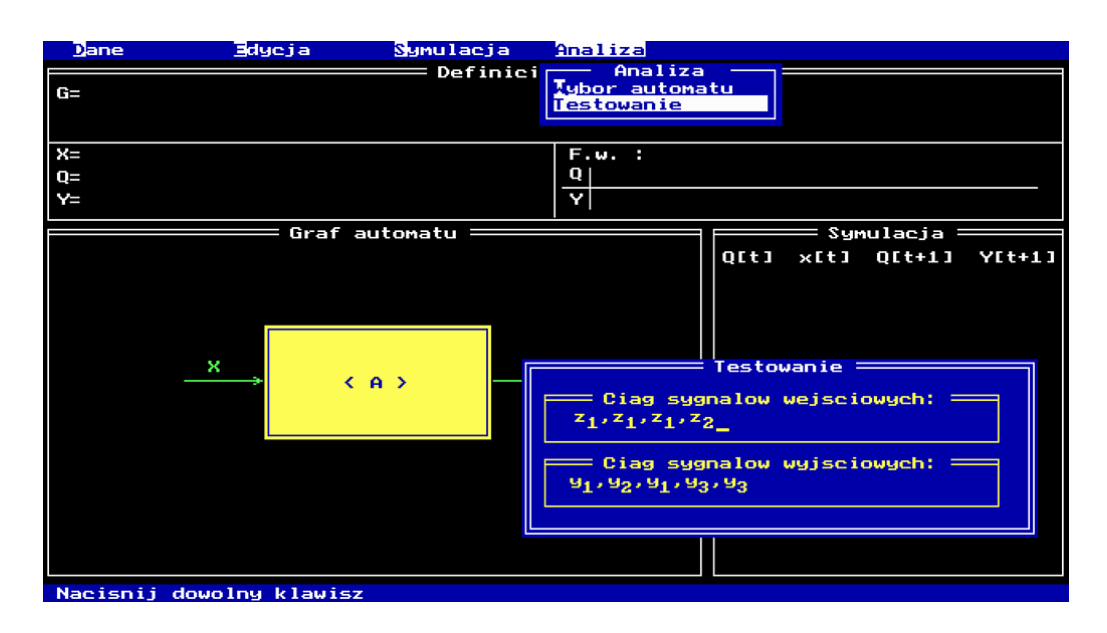

Rys. 12. Widok ekranu testowania automatu

W trakcie testowania powinna być możliwość powrotu badanego automatu do jednego z wcześniejszych stanów. Można to osiągnąć sprowadzając automat do stanu początkowego ( klawisz <TAB> - zerowanie), a następnie podając odpowiedni ciąg wejściowy. O ile nie zostanie naciśnięty klawisz <TAB> kolejne testowanie odbywa się od stanu, w którym automat znalazł się po poprzednim kroku.

W celu ułatwienia procesu analizy automatu program, na podstawie otrzymywanych danych (ciąg wejściowy i wyjściowy), po każdym kroku testowania buduje wyrażenie Można je wyświetlić na ekranie naciskając klawisz <Fl> (patrz rys. 13). Odpowiadający temu wyrażeniu dendryt można otrzymać na ekranie wciskając klawisz <F2> (patrz rys. 14). W przypadku, gdy dendryt nie mieści się w całości na ekranie komputera, za pomocą klawiszy kierunkowych (strzałek) można wybrać dowolny jego fragment. Do szybszego przewijania ekranu należy dodatkowo wcisnąć klawisz <SHIFT>.

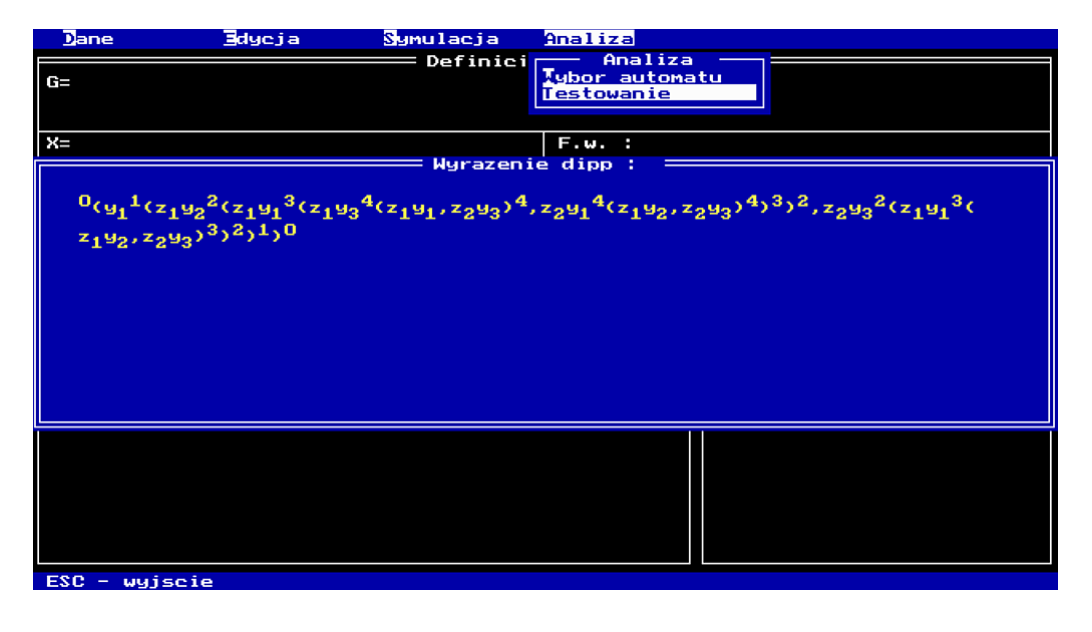

Rys. 13. Wyświetlanie wyrażenia  $d_i^{+}$ 

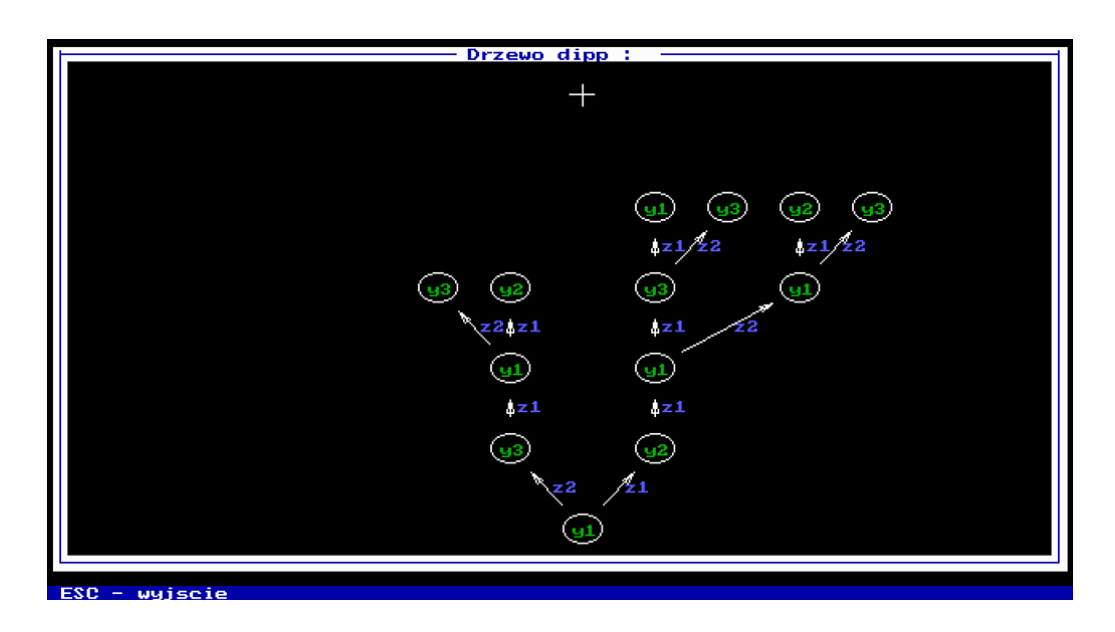

Rys. 14. Wyświetlanie drzewa  $d_i^{++}$ 

## **6. Przebieg ćwiczenia**

Przed przystąpieniem do ćwiczenia sprawdzana jest znajomość metody analizy automatów w zakresie identyfikacji grafu automatu przedstawionej w punktach 4.1, 4.2 i 4.3. Po zapoznaniu się z obsługą programu i jego podstawowymi opcjami, dla automatów ze wskazanych plików należy:

- ustalić alfabet wejściowy *Z* składający się z symboli *z*i (jeśli nie został podany),
- wykonać testowanie automatu, według przykładu podanego w punkcie 4.4, podając ciągi testowe i obserwując sygnały pojawiające się na wyjściu automatu,
- zapisywać wyniki testowania automatu w postaci grafu o strukturze drzewiastej i kolejnych fragmentów wyrażeń symbolicznych  $G_i^{++}$  i  $d_i^{++}$ ,
- przekształcić uzyskane wyrażenie ++ *G<sup>i</sup>* do postaci wyrażenia <sup>+</sup> *G<sup>i</sup>* i na jego podstawie narysować graf G<sub>*i*</sub> rozpoznanego automatu,
- przedstawić uzyskane wyniki prowadzącemu do weryfikacji.

## **7. Sprawozdanie z ćwiczenia**

W sprawozdaniu należy umieścić:

- temat i cel ćwiczenia,
- wyniki testowania automatu w postaci kolejnych fragmentów wyrażeń  $d_i^{++}$ ,  $G_i^{++}$  i odpowiadających im kolejnych obrazów drzewa  $d_i^{\bullet}$ ,
- kompletne wyrażenia  $G_i^{++}$  i  $d_i^{++}$  uzyskane na podstawie wyników testów automatu,
- przyporządkowanie sygnałów wyjściowych stanom wewnętrznym automatu,
- przekształcenie wyrażenia  $G_i^{++}$  do postaci wyrażenia  $G_i^+$ ,
- graf  $G_i$  analizowanego automatu uzyskany na podstawie wyrażenia  $G_i^*$ ,
- wnioski z ćwiczenia.

## **8. Literatura**

- [1]. Bromirski J.: Teoria automatów, WNT, Wyd. II., Warszawa 1970
- [2]. Kazimierczak J.: System cybernetyczny, Wiedza Powszechna (seria Omega), Warszawa 1978
- [3]. Kazimierczak J.: Elementy syntezy formalnej systemów operacyjnych, Biblioteka WASC, Wydawnictwo Politechniki Wrocławskiej, Wrocław 1979
- [4]. Kazimierczak J.: Automaty rozgrywające parametryczne Synteza i zastosowanie, Prace Naukowe Instytutu. Cybernetyki. Technicznej PWr., Monografie, Wydawnictwo Politechniki Wrocławskiej, Wrocław 1974
- [5]. Kazimierczak J., Kluska J., Kaczmarek A.: Podstawy teorii automatów Laboratorium (skrypt), Wydawnictwo Politechniki Rzeszowskiej, Rzeszów 1984